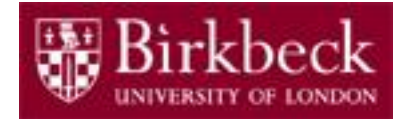

## **Introduction to Programming**

**Revision 2019 - 2020**

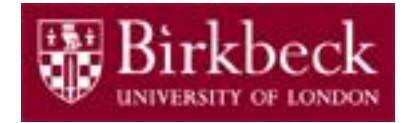

- Online, weighs 70% (20% In-lab test, 10% attendance)
- Date and Time: Tuesday  $26<sup>th</sup>$  May 2020, 02.00pm 06.00pm (Moodle time)
	- 30 min for downloading the questions
	- 3 hours for completing the answers
	- 30 min for uploading the answers
	- $-4$  hours in total (5 hours in total if you have an SSP<sup>\*</sup>)
	- The submission dropbox will close after the deadlines
	- \* SSP: Study Support Plan

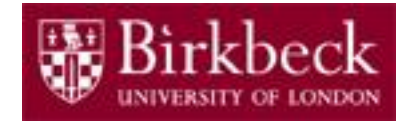

- Open book
	- but no copying, no collusion
- 10 questions, 100 marks
- Memorize, Explain, Compare, Analyse, Work out, Program

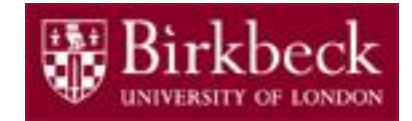

- What's available at the start of the exam?
	- An examination question paper in pdf format
	- An answer sheet template in Word format

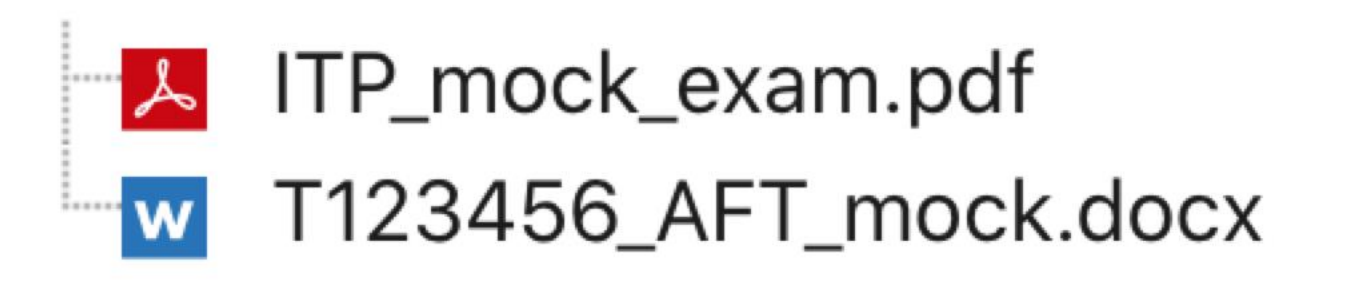

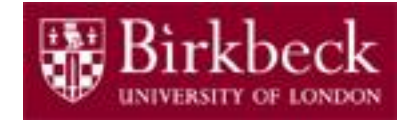

- What's to submit at the end of the exam?
- One PDF file ( $\leq$  100MB) containing ALL the answers
- Moodle Assignment submission portal on the course's Moodle page

#### ▼ MOCK ONLINE EXAMINATION  $\mathsf{R}$

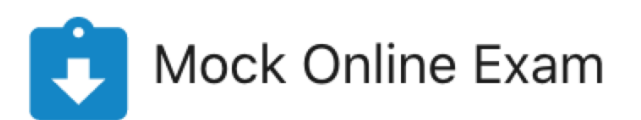

## **About the Answer Sheet**

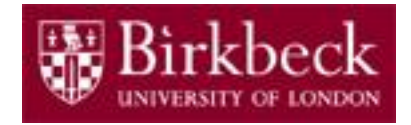

- Word or other text editors would be sufficient
	- (e.g. Libre Office on Linux, Google Docs, TextEdit on Mac)
	- No need to draw graphs or tables
- In the answer sheets
	- Use blue colour (avoid using black colour)
	- Become familiar with operations such as indentation, text formatting, and the insertion of images, diagrams or pictures (if needed), etc.
	- No need to format your answers perfectly -> content over form
- No matter which text editor you use, save as one PDF file
	- Pdf files are more reliable and less likely to be changed
	- One file to prevent answers being overlooked or missing

## **All Hand-Written Notes**

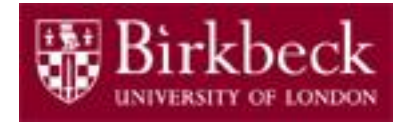

- Hand-written notes (only choose to do this if there are no other options)
	- Option 1:
		- Take pictures of your handwritten answers
		- Open a Word document and insert your pictures
		- Save as a PDF file and upload it to Moodle
	- Option 2:
		- (Download a free App on your smart phone: CamScanner)
			- You may use other Apps or a scanner
		- Scan all your answer sheets one by one into one document
		- Save as PDF and email it to yourself and Upload it to Moodle

## **Name the Answer Sheet**

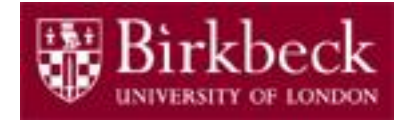

- Naming your answer sheet
	- Anonymous marking, as always
	- Do NOT put any personal information in the title or in the file
	- Use your candidate number, e.g., T123456 (can be found in student profile)
		- candidateNumber\_AFT.pdf or candidateNumber\_APT.pdf or candidateNumber\_BPT.pdf
		- Example: T123456\_AFT.pdf or T123456\_APT.pdf or T123456\_BPT.pdf
- A mock exam is available to practice the whole process

## **Hardware and Environment**

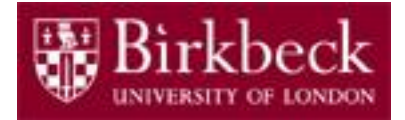

- Hardware and network
	- Adequate desktop or laptop
	- A reliable broadband connection is required
	- Consider a backup internet connection
		- Mi-Fi device/dongle (aka, Pocket WiFi) or a tether to a mobile phone
- Choose a comfortable and quiet room
	- Print out the questions if it helps

## **In Case Things Go Wrong**

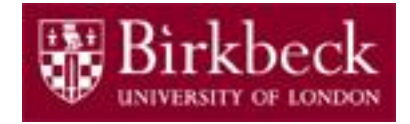

- The Department will inform you about alternative arrangements in case uploading to Moodle fails.
- For technical queries specifically relating to the following issues please contact ITS.
	- Logging into Moodle
	- Scanning handwritten work
	- Submitting assessments
	- Email: [sd@its.bbk.ac.uk](mailto:sd@its.bbk.ac.uk)
	- Phone: 020 3926 3456
- Save a copy of the pdf examination file at your local disc. Do NOT change the file. This can be the evidence if things go wrong.

## **Prepare for the Exam**

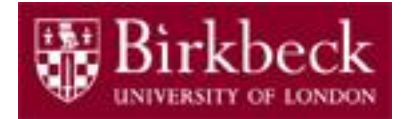

- Study the lecture slides
	- Refer to the book PFE if needed
- Study the past papers
	- Similar structure and marking scheme
	- Available online at Birkbeck's electronic library
		- <http://www.bbk.ac.uk/library/exam-papers/computer-science>
	- Some summary answers available on the course website
		- <https://www.dcs.bbk.ac.uk/~sjmaybank/ITP/introduction%20to%20Programming.html>

## **Week 1: First Program**

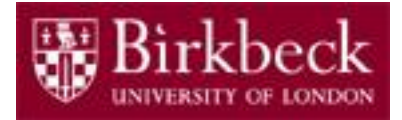

- Basic knowledge on Python
	- History, advantages, interpreter, portability
- Errors
	- Compile time errors, run time exceptions/errors
		- What are they? Examples?
- Function print
	- $-$  print(a number)  $\sqrt{ }$  print(5)
	- $-$  print(a string)  $\sqrt{ }$  print("hello")
	- $-$  print(string, number)  $\sqrt{ }$  print("hello", 5)
	- $-$  print(string + number) X print("hello" + 5) X

## **Week 2b: Variables**

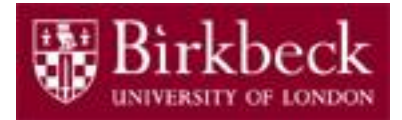

- **Variables** 
	- Creation and value assignment
		- A variable can never be used if not created and initialised
	- Identify a variable's name, trace a variable's value
	- Variable naming rules
		- begin with? the rest? reserved words?
	- Creating variables for problem solving
- Number Literals
	- $-$  int: 1, 0,  $-2$ , etc
	- float: 2.0, 8E4, 3e-5, etc

## **Week 3: Arithmetic and Built-in Functions**

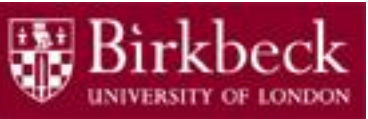

- **Operators** 
	- $+ -$  \* \*\* / // % ()
	- Precedence
		- ( ) higher than \*\* higher than  $*, \frac{\pi}{2}$ ,  $\frac{\pi}{2}$  higher than  $+, -$
	- Associativity
		- \*\*: right to left (e.g.,  $p = 2$  \*\* 2 \*\* 3)
		- Other operators: left to right
- Built-in functions
	- abs, min, max, round (round up/down at half point)
	- Nested (built-in) functions, e.g., round(max(num\_1,num\_2))
- Dividing a problem into a sequence of simple steps

#### **Week 4: More Arithmetic and Input (2)**

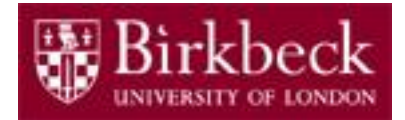

- Evaluate expressions
	- $-$  e.g.,  $a = 1$ ,  $b = 2$ ,  $a = b a * b$ , what is a?
	- $b = b (a + 3) * 4$ , what is b?
- Math module
	- common math functions, sqrt, exp, trunc, etc
	- How to obtain a math function?
		- from math import \* (red indicates reserved words)
		- A math function cannot be used if the import is not called (as above).

#### **Week 4: More Arithmetic and Input (2)**

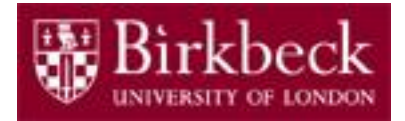

- User input
	- $-$  userInput  $=$  input("Please enter a number: ")
	- userInput is a string
	- How to turn the string into int or float?
		- function int() and float()
		- print(int("5.6")) error, but print(float("5")) works
		- print(userInput)
- Round-off errors
	- Why some numbers cannot be represented exactly in Python?
	- $-$  E.g., 4.35  $*$  100 != 435
- Write programs to solve detailed problems

## **Week 5: Strings and Output (1)**

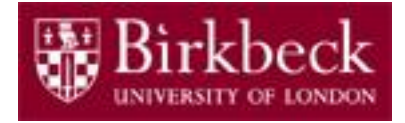

#### • Strings

- length, indexing (positive/negative)
- concatenation  $(+)$ , repetition  $(*)$
- string and print
- convert numbers to strings str(num)
	- print(5) or print(5.0) ok
	- print(len("hello") + 5)  $10$
	- print("hello" + str(5)) ok
	- print("hello" + str(5.0)) ok
- $-$  escape sequences  $\langle \cdot, \cdot \rangle$ ,  $\langle n, \cdot \rangle$ 
	- each with length 1

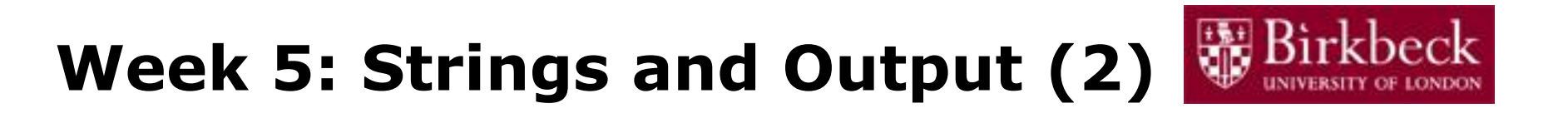

• Strings

print('He\\ said "Hello" today')

# The double quotes " are characters in the string Result: He\ said "Hello" today

```
print("He said 'Hello' today\n")
```
# The single quotes ' are characters in the string Result: He said 'Hello' today [a new line]

```
print("He said \"Hello\" and 'Goodbye' today")
# The single quotes ' are characters in the string
Result: He said "Hello" and 'Goodbye' today
```
What about the length of the above strings?

# Week 5: Strings and Output (3) We Birkbeck

- Format specifiers
	- Be able to identify
		- a format specifier, a format string and a string format operator
		- $"$ % f" % 35.678
			- format specifier: %.f
			- format string: "%.f"
			- string format operator: %
	- Be able to apply a format string to a value
		- formatString % value
		- e.g., print("%.f" % 35.678)
	- Understand how a format specifier works
		- See next slide

## **Format Specifier Summary**

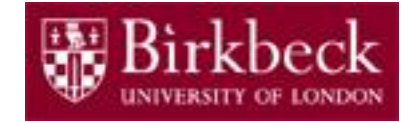

#### formatString % value

 $\sim$  represents a space

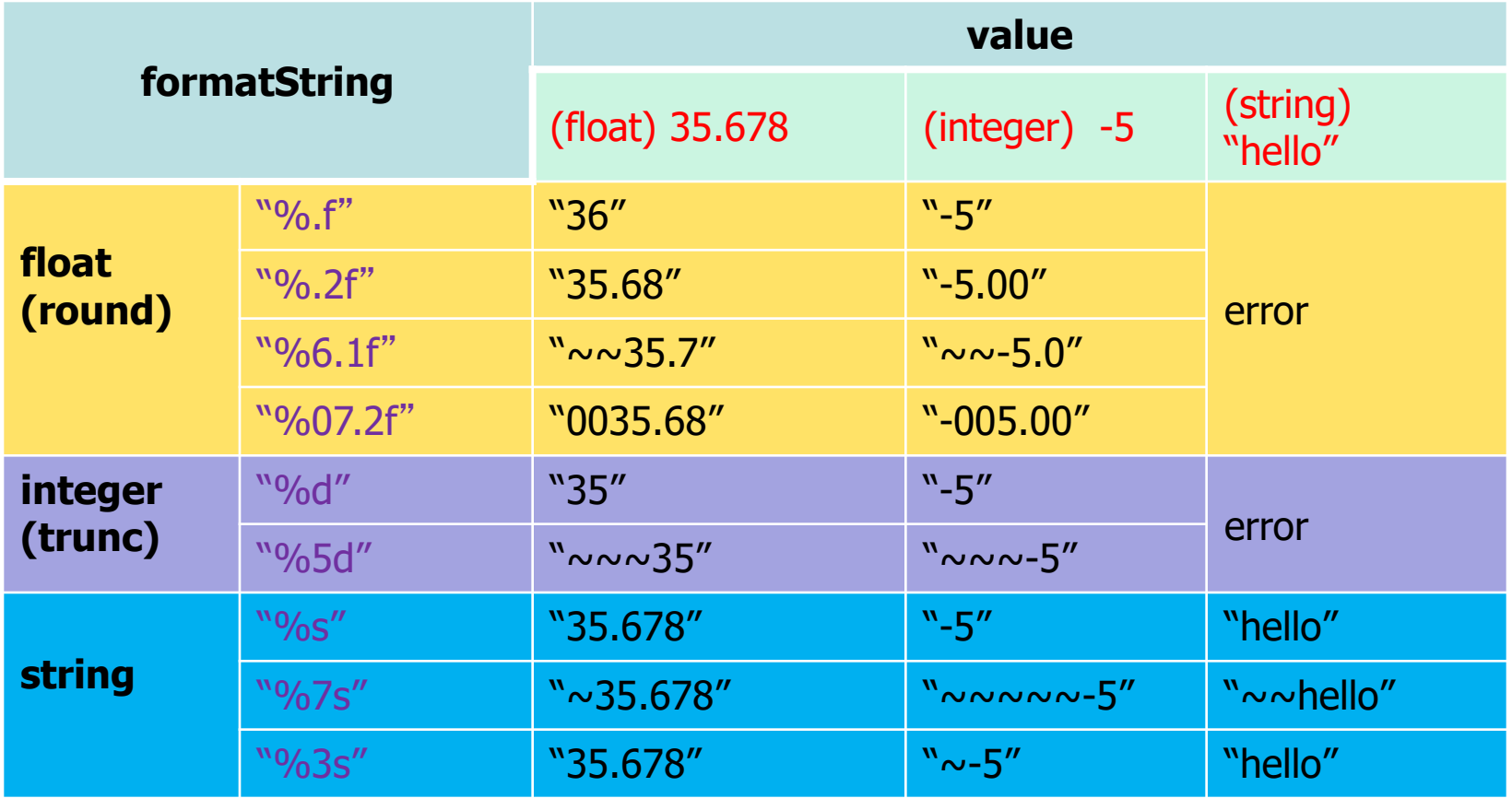

e.g., print("%.f" % 35.678), print("%d" % -5), or print("%s" % "hello")

## **Format Specifier Practice Sheet**

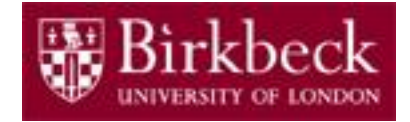

### formatString % value

 $\sim$  represents a space

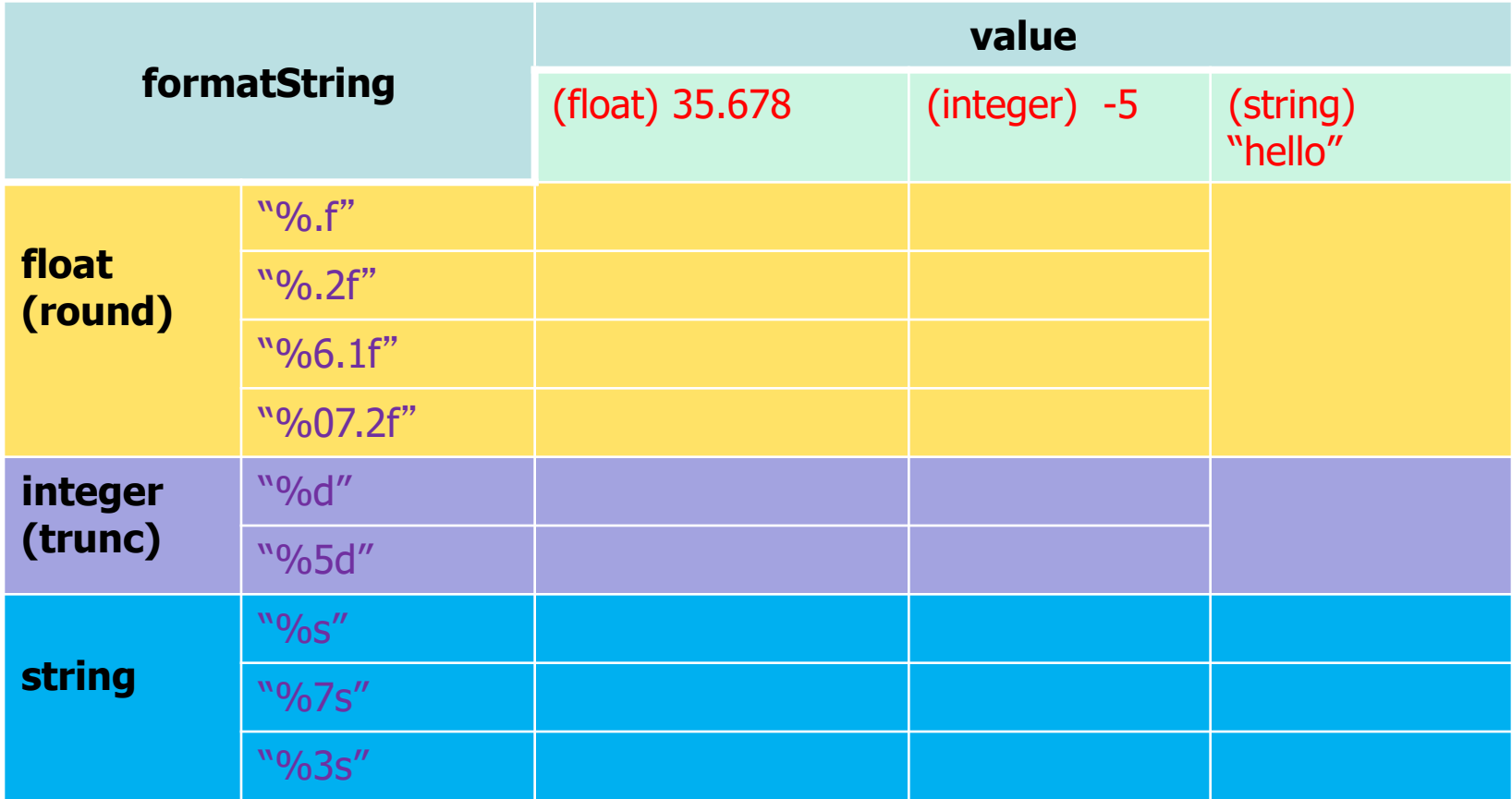

e.g., print("%.f" % 35.678), print("%d" % -5), or print("%s" % "hello")

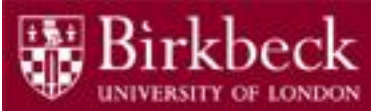

### **Week 6: Relational Operators and Boolean Variables**

- Relational operators
	- $-$  >, >=, <, <=, ==, !=
- Boolean variables
	- Boolean values: True, False
	- Boolean operators: and, or, not
		- truth table (what it is, how to write a truth table)
- Evaluate a Boolean expression
	- $-73 = 9, 73 \leq 9$ , etc

## **Week 6: Relational Operators and Boolean Variables (2)**

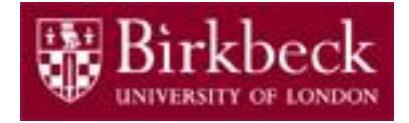

- Define a Boolean expression
	- E.g., an expression is true if and only if all the variables a, b, c are true
	- a and b and c
	- E.g., an expression is true if and only if the variables b is false or a is true
	- not b or a
	- $-$  (not b) or a
	- E.g., an expression is true if and only if the variables b is false
	- not b

## **Week 6: Relational Operators and Boolean Variables (3)**

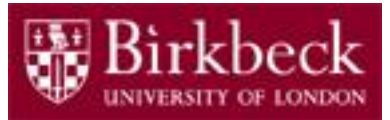

- Lexicographic ordering of characters
	- How is the order of characters defined in python?
		- uppercase < lowercase
		- numbers  $\lt$  letters
		- space < printable
		- empty string  $\leq$  non-empty characters

""  $\langle$  "" " $\langle$  " $0$ "  $\langle$  " $1$ "  $\langle$  "9"  $\langle$  "A"  $\langle$  "B"  $\langle$  "Z"  $\langle$  "a"  $\langle$  "b"  $\langle$  "z"

- Lexicographic ordering of strings
	- How are strings compared in Python?
	- $-$  "cart"  $<$  "car" True or False?

## **Week 7: if Statement**

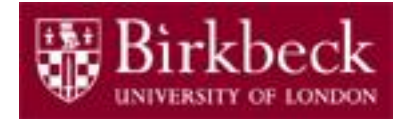

- Learn and apply the following statements:
	- $-$  if
	- if-else
	- nested if-else
	- if-elif-else
- Indentation plays an important role
- Input validation + error message
- Never forget the :

## **Week 8: Loops**

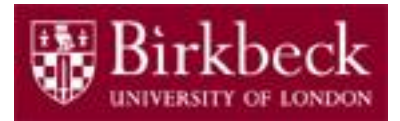

- range() function and its use in for-loops
	- $-$  range(100), range(2,9), range(2, 9, 2)
	- $-$  i in range(100)
- while-loop and for-loop
	- When to use while-loop, when to use for-loop
	- How to rewrite while-loop to for-loop and vice versa
	- Use while-loops to control how many times it loops
- Use while-loops and for-loops to solve problems

## **For loop to while loop**

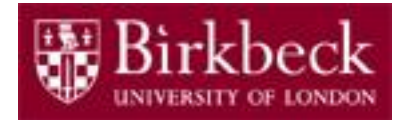

 $sum = 0$ for index in range(0, 101, 2):  $sum = sum + index$ print(sum)  $sum = 0$  $index = 0$ while index  $\leq$  100 :  $sum = sum + index$  $index = index + 2$ print(sum)

## **Week 9: Functions**

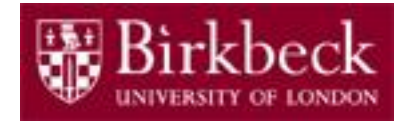

- Functions
	- What are function *name*, *parameter*, *argument*, *return*?
	- What is the header/body of a function?
	- Why to define a function? The advantage of using functions
	- Defining functions and calling functions
	- Branches and returns
	- Local variables and scope of a variable
	- Write functions to solve problems

## **Week 11: Lists**

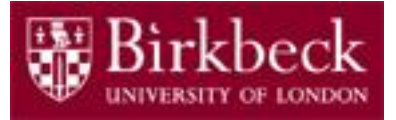

- What is a list?
- Why need lists?
- How to create a list?
- List indices and lengths
	- values[3]? values[4]? values[-3]? values[-4]?
	- len(values)? len(names)?
- Finding/Dealing with elements in lists
	- index names.index("Ben") the index of  $1<sup>st</sup>$  occurrence
	- append values.append(89) or names.append("Dylan")
	- insert values.insert $(1, 2)$  or names.insert $(2, "Finn")$
	- remove values.pop(3) or names.pop()
	- What is names [ $1$ ][ $1$ ]?

values =  $[32, 54, 67, 5]$ names=["Ann", "Ben", "Chris"]

## **Last but not least…**

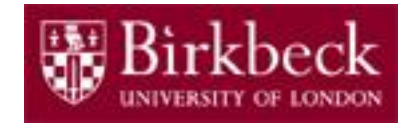

- If you see "Justify your answer" or "Specify the reason", do provide some explanations, otherwise, mark(s) will be deducted.
- If you see "Write down the step-by-step results of all calculation", do provide all the intermediate results.
- Read questions carefully. Don't be in a rush.
- Think carefully.
- Write clearly and to the point.
	- Please don't write essays!  $\odot$
- Good luck!